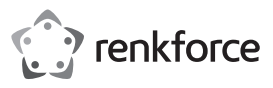

# Bedienungsanleitung **Schnurlose 2,4 GHz optische Maus**

**mit 10 m Reichweite**

Best.-Nr. 2525729

# **1 Bestimmungsgemäße Verwendung**

Das Produkt dient zur Bedienung eines Computers. Die 2,4 GHz Funktechnik ermöglicht eine drahtlose Übertragung der Steuerbefehle bis zu 10 m Reichweite (im Freifeld). Der USB-Empfänger im Nano-Format kann platzsparend in der Maus verstaut werden. Der Ein-/Ausschalter auf der Mausunterseite und der Schlafmodus sorgen für eine längere Batterielebensdauer.

Falls Sie das Produkt für andere als die zuvor genannten Zwecke verwenden, könnte das Produkt beschädigt werden. Unsachgemäßer Gebrauch kann zu Kurzschluss, Feuer oder anderen Gefährdungen führen.

Dieses Produkt entspricht den gesetzlichen, nationalen und europäischen Anforderungen. Aus Sicherheits- und Zulassungsgründen dürfen Sie dieses Produkt nicht umbauen und/oder verändern.

Lesen Sie sich die Bedienungsanleitung sorgfältig durch und bewahren Sie sie sicher auf. Geben Sie das Produkt nur zusammen mit der Bedienungsanleitung an Dritte weiter.

Alle enthaltenen Firmennamen und Produktbezeichnungen sind Warenzeichen der jeweiligen Inhaber. Alle Rechte vorbehalten.

# **2 Lieferumfang**

- **Maus**
- **Empfänger**

■ 2 x AAA Batterie **Bedienungsanleitung** 

#### **3 Neueste Informationen zum Produkt**

Laden Sie die neuesten Produktinformationen unter www.conrad.com/downloads herunter oder scannen Sie den abgebildeten QR-Code. Folgen Sie den Anweisungen auf der Website.

#### **4 Symbole in diesem Dokument**

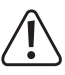

Das Symbol mit dem Ausrufezeichen im Dreieck weist auf wichtige Informationen in dieser Bedienungsanleitung hin. Lesen Sie diese Informationen immer aufmerksam.

#### **5 Sicherheitshinweise**

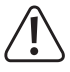

**Lesen Sie sich die Bedienungsanleitung sorgfältig durch und beachten Sie insbesondere die Sicherheitshinweise. Sollten Sie die in dieser Bedienungsanleitung enthaltenen Sicherheitshinweise und Informationen für einen ordnungsgemäßen Gebrauch nicht beachten, übernehmen wir keine Haftung für daraus resultierende Verletzungen oder Sachschäden. Darüber hinaus erlischt in solchen Fällen die Gewährleistung/Garantie.**

### **5.1 Allgemein**

- Das Produkt ist kein Spielzeug. Halten Sie es von Kindern und Haustieren fern.
- Lassen Sie Verpackungsmaterial nicht achtlos herumliegen. Dieses könnte für Kinder zu einem gefährlichen Spielzeug werden.
- Falls Sie Fragen haben, die mit diesem Dokument nicht beantwortet werden können, wenden Sie sich an unseren technischen Kundendienst oder an sonstiges Fachpersonal.
- Lassen Sie Wartungs-, Anpassungs- und Reparaturarbeiten ausschließlich von einem Fachmann bzw. einer Fachwerkstatt durchführen.

#### **5.2 Handhabung**

 Gehen Sie stets vorsichtig mit dem Produkt um. Stöße, Schläge oder das Herunterfallen aus geringer Höhe können das Produkt beschädigen.

#### **5.3 Betriebsumgebung**

- Setzen Sie das Produkt keiner mechanischen Beanspruchung aus.
- Schützen Sie das Produkt vor extremen Temperaturen, starken Stößen, brennbaren Gasen, Dämpfen und Lösungsmitteln.
- Schützen Sie das Produkt vor hoher Feuchtigkeit und Nässe.
- Schützen Sie das Produkt vor direkter Sonneneinstrahlung.

#### **5.4 Betrieb**

- Wenden Sie sich an eine Fachkraft, wenn Sie Zweifel über die Arbeitsweise, die Sicherheit oder den Anschluss des Gerätes haben.
- Sollte kein sicherer Betrieb mehr möglich sein, nehmen Sie das Produkt außer Betrieb und schützen Sie es vor unbeabsichtigter Verwendung. Sehen Sie UNBEDINGT davon ab. das Produkt selbst zu reparieren. Der sichere Betrieb ist nicht mehr gewährleistet, wenn das Produkt:
	- sichtbare Schäden aufweist,
	- nicht mehr ordnungsgemäß funktioniert,
	- über einen längeren Zeitraum unter ungünstigen Umgebungsbedingungen gelagert

wurde oder

– erheblichen Transportbelastungen ausgesetzt wurde.

#### **5.5 Batterien/Akkus**

- Achten beim Einlegen der Batterien/Akkus auf die richtige Polung.
- Entfernen Sie bei längerem Nichtgebrauch die Batterien/Akkus, um Beschädigungen durch Auslaufen zu vermeiden. Auslaufende oder beschädigte Batterien/Akkus können bei Hautkontakt Säureverätzungen hervorrufen. Beim Umgang mit beschädigten Batterien/Akkus sollten Sie daher Schutzhandschuhe tragen.
- Bewahren Sie Batterien/Akkus außerhalb der Reichweite von Kindern auf. Lassen Sie Batterien / Akkus nicht frei herumliegen, da diese von Kindern oder Haustieren verschluckt werden könnten.
- Batterien/Akkus sind stets zum selben Zeitpunkt zu ersetzen bzw. auszutauschen. Das Mischen von alten und neuen Batterien/Akkus im Gerät kann zum Auslaufen der Batterien/ Akkus und zur Beschädigung des Geräts führen.
- Nehmen Sie keine Batterien/Akkus auseinander, schließen Sie sie nicht kurz und werfen Sie sie nicht ins Feuer. Versuchen Sie niemals, nicht aufladbare Batterien aufzuladen. Es besteht Explosionsgefahr!

#### **5.6 Angeschlossene Geräte**

 Beachten Sie auch die Sicherheitshinweise und Bedienungsanleitungen der übrigen Geräte, an die das Produkt angeschlossen wird.

#### **5.7 LED-Licht**

Achtung, LED-Licht:

- Blicken Sie nicht direkt in das LED-Licht!
- Blicken Sie weder direkt noch mit optischen Geräten in den Lichtstrahl!

#### **6 Bedienelemente**

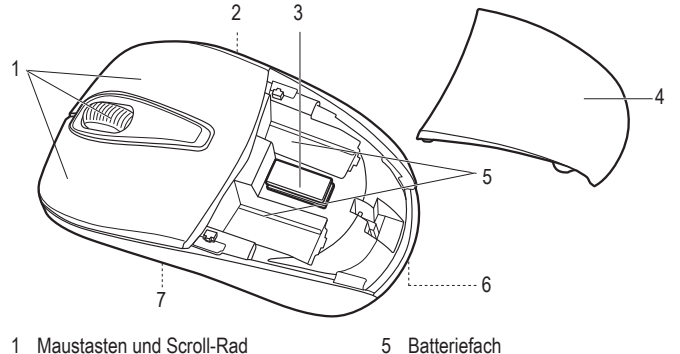

- 1 Maustasten und Scroll-Rad 2 Ein-/Ausschalter **ON OFF**
- 6 Taste **PUSH**
- 7 Optischer Sensor mit LED-Beleuchtung
- 3 Empfänger 4 Batteriefachdeckel
- 

# **7 Inbetriebnahme**

#### **7.1 2,4 GHz Empfänger einsetzen**

- 1. Öffnen Sie das Batteriefach, in dem Sie die Taste **PUSH (6)** auf der Mausunterseite drücken. Der Batteriefachdeckel **(4)** springt auf.
- 2. Ziehen Sie den Empfänger **(3)** aus dem Aufbewahrungsfach zwischen den beiden Batteriefächern in der Maus. Er besitzt einen USB-A-Stecker.
- 3. Verschließen Sie das Batteriefach wieder. Achten Sie darauf, dass der Batteriefachdeckel hörbar einrastet.
- 4. Stecken Sie den Empfänger in einen freien USB-Port Ihrers Computers.

#### **7.2 Batterien einlegen/wechseln**

- 1. Öffnen Sie das Batteriefach, in dem Sie die Taste **PUSH (6)** auf der Mausunterseite drücken. Der Batteriefachdeckel **(4)** springt auf.
- 2. Entfernen Sie vor dem Einlegen gegebenenfalls die verbrauchten Batterien.
- 3. Legen Sie zwei Batterien des Typ AAA polungsrichtig in die Batteriefächer **(5)** ein. Beachten Sie dabei die Polaritätsangaben innerhalb der Batteriefächer.
- 4. Setzen Sie den Batteriefachdeckel auf die Maus. Achten Sie darauf, dass er hörbar einrastet.
- 5. Ein Batterienwechsel ist erforderlich, wenn die Maus im eingeschalteten Zustand und bei Tastendruck keine Funktion aufweist.

#### **Hinweis:**

- Durch die geringere Spannung von Akkus (Akku = 1,2 V, Batterie = 1,5 V) und die geringere Kapazität kommt es zu einer kürzeren Betriebsdauer als bei Batterien. Eine Verringerung der Funkreichweite ist ebenfalls wahrscheinlich. Wir empfehlen Ihnen deswegen, vorzugsweise hochwertige Alkaline-Batterien zu verwenden, um einen langen und sicheren Betrieb zu ermöglichen.
- Verwenden Sie dunkelfarbige Unterlagen als Mauspad. Bei hellen Unterlagen werden die Batterien stärker beansprucht.

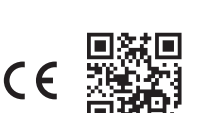

#### **7.3 Maus verwenden**

- 1. Schalten Sie Ihren Computer ein.
- 2. Schalten Sie die Maus ein, in dem Sie den Ein-/Ausschalter **ON OFF (2)** auf die Position **ON** schieben.
	- $\rightarrow$  Der Sender und Empfänger verbinden sich automatisch durch die 2,4 GHz Funktechnik. Wenn die Verbindung hergestellt ist, installiert das Betriebssystem die notwendigen Treiber. Eine Pop-Meldung bestätigt die erfolgreiche Installation.
- 3. Sie können Ihren Computer nun durch Betätigen der Maustasten und des Scroll-Rads **(1)** steuern.
- 4. Nach Gebrauch ziehen Sie den Empfänger aus dem USB-Port Ihres Computers und verstauen ihn in dem Aufbewahrungsfach in der Maus. Schieben Sie den Ein-/Ausschalter **ON OFF (2)** auf die Position **OFF**, um die Batterien zu schonen..

#### **Hinweis:**

- Der optische Sensor auf der Unterseite der Maus arbeitet auf manchen Oberflächen nicht korrekt, wie z.B. auf transparenten, glatten, glänzenden, reflektierenden oder spiegelnden Oberflächen. Verwenden Sie in solchen Fällen ein geeignetes Mauspad.
- Es kann gegebenenfalls zu Funkstörungen kommen, wenn sich andere starke Sender in der Nähe der Maus befinden. Entfernen Sie diese. Der optimale Abstand zwischen Empfänger und der Maus beträgt 20 cm.
- Halten Sie die Maus und den Empfänger fern von Metalloberflächen. Diese leiten die Funksignale ab

#### **7.4 Funkverbindung manuell herstellen**

Bei Funkempfangsstörungen stellen Sie die Funkverbindung manuell her. Der Abstand zwischen der Maus und dem Empfänger darf dabei nicht mehr als 10 cm betragen.

- 1. Schalten Sie die Maus aus, in dem Sie den Ein-/Ausschalter **ON OFF (2)** auf die Position **OFF** schieben.
- 2. Ziehen Sie den Empfänger kurz aus dem USB-Port Ihres Computers und stecken Sie ihn wieder hinein
- 3. Schalten Sie die Maus ein, in dem Sie den Ein-/Ausschalter **ON OFF (2)** auf die Position **ON** schieben.
- 4. Drücken Sie die beiden Maustasten und das Scroll-Rad gleichzeitig. Nach ca. 6 Sekunden lassen Sie alle Tasten los.

Oder Sie drücken die rechte Maustaste und das Scroll-Rad gleichzeitig. Nach ca. 10 Sekunden lassen Sie alle Tasten los.

 $\rightarrow$  Die Verbindung ist hergestellt.

#### **7.5 Schlafmodus**

Die Maus schaltet in den Schlafmodus, wenn die Tasten bzw. das Scroll-Rad für ca. 15 Minuten nicht betätigt werden. Die LED schaltet sich aus. Der Stromaufnahme sinkt auf ≤ 0,02 mA

■ Zum Aufwecken der Maus betätigen Sie eine beliebige Maustaste oder das Scroll-Rad.

# **8 Reinigung und Plege**

#### **Wichtig:**

- Verwenden Sie keine aggressiven Reinigungsmittel, Reinigungsalkohol oder andere chemische Lösungsmittel. Diese können zu Schäden am Gehäuse und zu Fehlfunktionen des Produkts führen.
- Tauchen Sie das Produkt nicht in Wasser.
- 1. Trennen Sie das Produkt von der Stromversorgung.
- 2. Reinigen Sie das Produkt mit einem trockenen, faserfreien Tuch.

#### **9 Konformitätserklärung (DOC)**

Hiermit erklärt Conrad Electronic SE, Klaus-Conrad-Straße 1, D-92240 Hirschau, dass dieses Produkt der Richtlinie 2014/53/EU entspricht.

■ Der vollständige Text der EU-Konformitätserklärung ist unter der folgenden Internetadresse verfügbar: www.conrad.com/downloads

Geben Sie die Bestellnummer des Produkts in das Suchfeld ein. Anschließend können Sie die EU-Konformitätserklärung in den verfügbaren Sprachen herunterladen.

# **10 Entsorgung**

#### **10.1 Produkt**

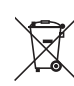

Alle Elektro- und Elektronikgeräte, die auf den europäischen Markt gebracht werden, müssen mit diesem Symbol gekennzeichnet werden. Dieses Symbol weist darauf hin, dass dieses Gerät am Ende seiner Lebensdauer getrennt von unsortiertem Siedlungsabfall zu entsorgen ist.

Jeder Besitzer von Altgeräten ist verpflichtet, Altgeräte einer vom unsortierten Siedlungsabfall getrennten Erfassung zuzuführen. Die Endnutzer sind verpflichtet, Altbatterien und Altakkumulatoren, die nicht vom Altgerät umschlossen sind, sowie Lampen, die zerstörungsfrei aus dem Altgerät entnommen werden können, vor der Abgabe an einer Erfassungsstelle vom Altgerät zerstörungsfrei zu trennen.

Vertreiber von Elektro- und Elektronikgeräten sind gesetzlich zur unentgeltlichen Rücknahme von Altgeräten verpflichtet. Conrad stellt Ihnen folgende **kostenlose** Rückgabemöglichkeiten zur Verfügung (weitere Informationen auf unserer Internet-Seite):

- in unseren Conrad-Filialen
- in den von Conrad geschaffenen Sammelstellen
- in den Sammelstellen der öffentlich-rechtlichen Entsorgungsträger oder bei den von Herstellern und Vertreibern im Sinne des ElektroG eingerichteten Rücknahmesystemen

Für das Löschen von personenbezogenen Daten auf dem zu entsorgenden Altgerät ist der Endnutzer verantwortlich.

Beachten Sie, dass in Ländern außerhalb Deutschlands evtl. andere Pflichten für die Altgeräte-Rückgabe und das Altgeräte-Recycling gelten.

#### **10.2 Batterien/Akkus**

Entnehmen Sie evtl. eingelegte Batterien/Akkus und entsorgen Sie diese getrennt vom Produkt. Sie als Endverbraucher sind gesetzlich (Batterieverordnung) zur Rückgabe aller gebrauchten Batterien/Akkus verpflichtet; eine Entsorgung über den Hausmüll ist untersagt.

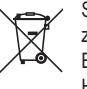

Schadstoffhaltige Batterien/Akkus sind mit dem nebenstehenden Symbol gekennzeichnet, das auf das Verbot der Entsorgung über den Hausmüll hinweist. Die Bezeichnungen für das ausschlaggebende Schwermetall sind: Cd=Cadmium, Hg=Quecksilber, Pb=Blei (die Bezeichnung steht auf den Batterien/Akkus z.B. unter dem links abgebildeten Mülltonnen-Symbol).

Ihre verbrauchten Batterien/Akkus können Sie unentgeltlich bei den Sammelstellen Ihrer Gemeinde, unseren Filialen oder überall dort abgeben, wo Batterien/Akkus verkauft werden. Sie erfüllen damit die gesetzlichen Verpflichtungen und leisten Ihren Beitrag zum Umweltschutz.

Vor der Entsorgung sind offen liegende Kontakte von Batterien/Akkus vollständig mit einem Stück Klebeband zu verdecken, um Kurzschlüsse zu verhindern. Auch wenn Batterien/Akkus leer sind, kann die enthaltene Rest-Energie bei einem Kurzschluss gefährlich werden (Aufplatzen, starke Erhitzung, Brand, Explosion).

# **11 Technische Daten**

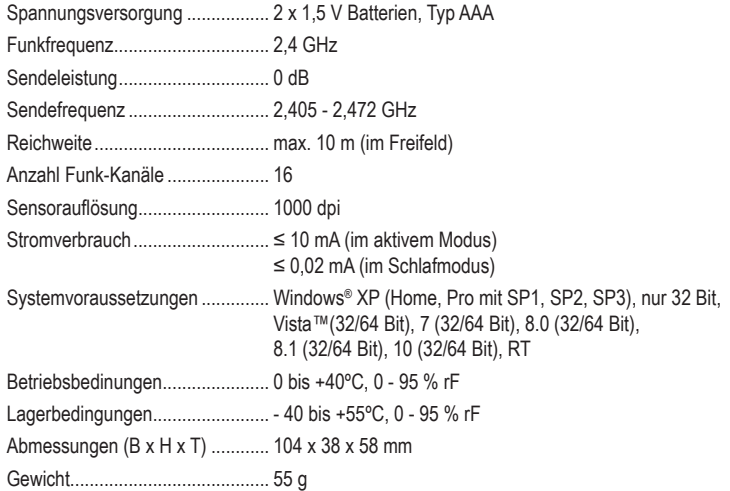

This is a publication by Conrad Electronic SE, Klaus-Conrad-Str. 1, D-92240 Hirschau (www.conrad.com). All rights including translation reserved. Reproduction by any method, e.g. photocopy, microfilming, or the capture in electronic data processing systems require the prior written approval by the editor. Reprinting, also in part, is prohibited. This publication represents the technical status at the time of printing.

Copyright 2022 by Conrad Electronic SE. \*2525729\_v1\_0322\_02\_dm\_mh\_DE

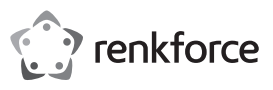

# Operating Instructions

# **Wireless 2.4 GHz optical mouse with range of 10 m**

Item No. 2525729

#### **1 Intended use**

The product is intended for operating a computer. The 2.4 GHz radio technology allows for wireless transmission of control commands for a range of up to 10 m (open area). The nanosize USB receiver is space-saving and can be stored away in the mouse. The on/off switch on the bottom of the mouse and the sleep mode allow for a longer battery life.

The product is intended for indoor use only. Do not use it outdoors. Contact with moisture must be avoided under all circumstances.

If you use the product for purposes other than those described, the product may be damaged. Improper use can result in short circuits, fires or other hazards.

The product complies with the stattory national and European requirements. For safety and approval purposes, you must not rebuild and/or modify the product.

Read the operating instructions carefully and store them in a safe place. Make this product available to third parties only together with the operating instructions.

All company names and product names are trademarks of their respective owners. All rights reserved.

#### **2 Delivery content**

**Mouse Receiver**  ■ 2 x AAA batteries **Operating instructions** 

 $C \in$ 

**3 Latest product information** 

Download the latest product information at www.conrad.com/downloads or scan the QR code shown. Follow the instructions on the website.

# **4 Symbols in this document**

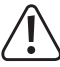

The symbol with the exclamation mark in the triangle is used to indicate important information in these operating instructions. Always read this information carefully.

# **5 Safety instructions**

**Read the operating instructions carefully and especially observe the safety information. If you do not follow the safety instructions and information on proper handling in this manual, we assume no liability for any resulting personal injury or damage to property. Such cases will invalidate the warranty/ guarantee.**

#### **5.1 General information**

- The device is not a toy. Keep it out of the reach of children and pets.
- Do not leave packaging material lying around carelessly. This may become dangerous playing material for children.
- $\blacksquare$  If you have questions which remain unanswered by these operating instructions, contact our technical support service or other technical personnel.
- Maintenance, modifications and repairs must only be completed by a technician or an authorised repair centre.

#### **5.2 Handling**

 Please handle the product carefully. Jolts, impacts or a fall even from a low height can damage the product.

#### **5.3 Operating environment**

- Do not place the product under any mechanical stress.
- Protect the appliance from extreme temperatures, strong jolts, flammable gases, steam and solvents.
- $\blacksquare$  Protect the product from high humidity and moisture.
- **Protect the product from direct sunlight.**

#### **5.4 Operation**

- Consult an expert when in doubt about the operation, safety or connection of the appliance.
- $\blacksquare$  If it is no longer possible to operate the product safely, take it out of operation and protect it from any accidental use. DO NOT attempt to repair the product yourself. Safe operation can no longer be guaranteed if the product:
	- is visibly damaged,
	- is no longer working properly,
	- has been stored for extended periods in poor ambient conditions or
	- has been subjected to any serious transport-related stresses.

#### **5.5 (Rechargeable) batteries**

Correct polarity must be observed while inserting the (rechargeable) batteries.

- $\blacksquare$  The (rechargeable) batteries should be removed from the device if it is not used for a long period of time to avoid damage through leaking. Leaking or damaged (rechargeable) batteries might cause acid burns when in contact with skin, therefore use suitable protective gloves to handle corrupted (rechargeable) batteries.
- (Rechargeable) batteries must be kept out of reach of children. Do not leave (rechargeable) batteries lying around, as there is risk, that children or pets swallow them
- All (rechargeable) batteries should be replaced at the same time. Mixing old and new (rechargeable) batteries in the device can lead to (rechargeable) battery leakage and device damage
- (Rechargeable) batteries must not be dismantled, short-circuited or thrown into fire. Never recharge nonrechargeable batteries. There is a risk of explosion!

#### **5.6 Connected devices**

 Also observe the safety and operating instructions of any other devices which are connected to the product.

#### **5.7 LED light**

Attention, LED light:

- Do not look directly into the LED light!
- Do not look into the beam directly or with optical instruments!

#### **6 Operating elements**

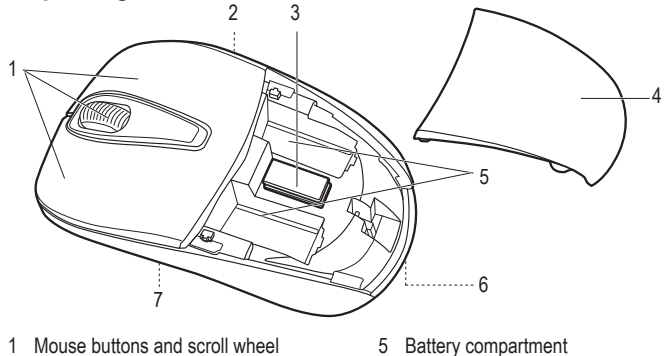

- 1 Mouse buttons and scroll wheel
- 2 **ON OFF** switch
- 3 Receiver
- 4 Battery compartment lid

#### **7 Operation**

#### **7.1 Installing the 2.4 GHz receiver**

1. Open the battery compartment by pressing the **PUSH** button **(6)** on the bottom of the mouse. That will cause the battery compartment lid **(4)** to flip open.

6 **PUSH** button

Optical sensor with LED light

- 2. Pull the receiver **(3)** out from the storage compartment between the two battery compartments of the mouse. It features a USB A plug.
- 3. Reclose the battery compartment. Make sure the battery compartment lid locks into place.
- 4. Connect the receiver to an available USB port of your computer.

#### **7.2 Inserting/changing batteries**

- 1. Open the battery compartment by pressing the **PUSH** button **(6)** on the bottom of the mouse. That will cause the battery compartment lid **(4)** to flip open.
- 2. Remove any exhausted batteries before inserting new ones.
- 3. Insert two batteries of type AAA into the battery compartments **(5)** observing correct polarity. Refer to the polarity markings inside the battery compartments.
- 4. Then reattach the battery compartment lid to the mouse. Make sure it locks into place.
- 5. Replace the batteries, if the mouse remains without function when switched on or when pressing its buttons.

#### **Notes:**

- The lower voltage of rechargeable batteries (rechargeable battery = 1.2 V, battery = 1.5 V) and the lower capacity result in a shorter operating time compared to normal batteries. A decrease in operating range might also be likely. For that reason we recommend you using high-quality alkaline batteries in order to guarantee long and safe operation.
- Use dark-colored pads as mouse pad. Lighter pads cause higher battery use.

# **7.3 Using the mouse**

- 1. Switch on your computer.
- 2. Switch on the mouse by sliding the **ON OFF** switch **(2)** to **ON** position.
	- $\rightarrow$  Both the transmitter and receiver will connect automatically via 2.4 GHz radio technology. After the connection has been established, the operating system will install the required driver. A pop-up message will indicate the successful installation.
- 3. You may now operate your computer by pressing the mouse buttons or using the scroll wheel **(1)**.
- 4. After use, disconnect the receiver from the USB port on your computer and store it away in the storage compartment of the mouse. Slide the **ON OFF** on/off switch **(2)** to the **OFF** position in order to save battery power.

# **Notes:**

- The optical sensor on the bottom of the mouse might not operate properly on some surfaces, such as transparent, smooth, shiny, reflecting or reflective surfaces. In such cases, use a suitable mouse pad.
- Other strong transmitters in the proximity of the mouse can cause radio interference. Remove such transmitters. The ideal distance between receiver and mouse is 20 cm.
- Keep the mouse and the receiver away from metal surfaces. Those will divert the radio signals.

# **7.4 Establishing a radio connection manually**

If radio reception is interfered with, establish the connection manually. When doing so, the distance between mouse and receiver must not exceed 10 cm.

- 1. Switch off the mouse by sliding the **ON OFF** switch **(2)** to **OFF** position.
- 2. Briefly disconnect the receiver from the USB port on your computer and then reconnect it again.
- 3. Switch on the mouse by sliding the **ON OFF** switch **(2)** to **ON** position.
- 4. Press the two mouse buttons and the scroll wheel simultaneously. Release all controls after approx. 6 seconds.

Or press the right mouse button and the scroll wheel at the same time. Release all controls after approx. 10 seconds.

 $\rightarrow$  The connection has then been established.

# **7.5 Sleep mode**

Not operating the buttons or the scroll wheel of the mouse for approx. 15 minutes will cause the mouse to activate its sleep mode. The LED will turn off. Current consumption will decrease to  $\leq 0.02$  mA.

 $\blacksquare$  To activate the mouse use any mouse key or the scroll wheel.

# **8 Cleaning and care**

# **Important:**

- Do not use aggressive cleaning agents, rubbing alcohol or other chemical solutions. They damage the housing and can cause the product to malfunction.
- Do not immerse the product in water.
- 1. Disconnect the product from the power supply.
- 2. Clean the product with a dry, fibre-free cloth.

# **9 Declaration of Conformity (DOC)**

Conrad Electronic SE, Klaus-Conrad-Straße 1, D-92240 Hirschau hereby declares that this product conforms to the 2014/53/EU directive.

Click on the following link to read the full text of the EU declaration of conformity: www.conrad.com/downloads

Enter the product item number in the search box. You can then download the EU declaration of conformity in the available languages.

# **10 Disposal**

# **10.1 Product**

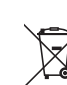

This symbol must appear on any electrical and electronic equipment placed on the EU market. This symbol indicates that this device should not be disposed of as unsorted municipal waste at the end of its service life.

Owners of WEEE (Waste from Electrical and Electronic Equipment) shall dispose of it separately from unsorted municipal waste. Spent batteries and accumulators, which are not enclosed by the WEEE, as well as lamps that can be removed from the WEEE in a non-destructive manner, must be removed by end users from the WEEE in a non-destructive manner before it is handed over to a collection point.

Distributors of electrical and electronic equipment are legally obliged to provide free take-back of waste. Conrad provides the following return options **free of charge** (more details on our website):

- in our Conrad offices
- at the Conrad collection points
- at the collection points of public waste management authorities or the collection points set up by manufacturers or distributors within the meaning of the ElektroG

End users are responsible for deleting personal data from the WEEE to be disposed of.

It should be noted that different obligations about the return or recycling of WEEE may apply in countries outside of Germany.

# **10.2 (Rechargeable) batteries**

Remove batteries/rechargeable batteries, if any, and dispose of them separately from the product. According to the Battery Directive, end users are legally obliged to return all spent batteries/ rechargeable batteries; they must not be disposed of in the normal household waste.

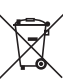

Batteries/rechargeable batteries containing hazardous substances are labelled with this symbol to indicate that disposal in household waste is forbidden. The abbreviations for heavy metals in batteries are: Cd = Cadmium, Hg = Mercury, Pb = Lead (name on (rechargeable) batteries, e.g. below the trash icon on the left).

Used (rechargeable) batteries can be returned to collection points in your municipality, our stores or wherever (rechargeable) batteries are sold. You thus fulfil your statutory obligations and contribute to environmental protection.

Batteries/rechargeable batteries that are disposed of should be protected against short circuit and their exposed terminals should be covered completely with insulating tape before disposal. Even empty batteries/rechargeable batteries can contain residual energy that may cause them to swell, burst, catch fire or explode in the event of a short circuit.

# **11 Technical data**

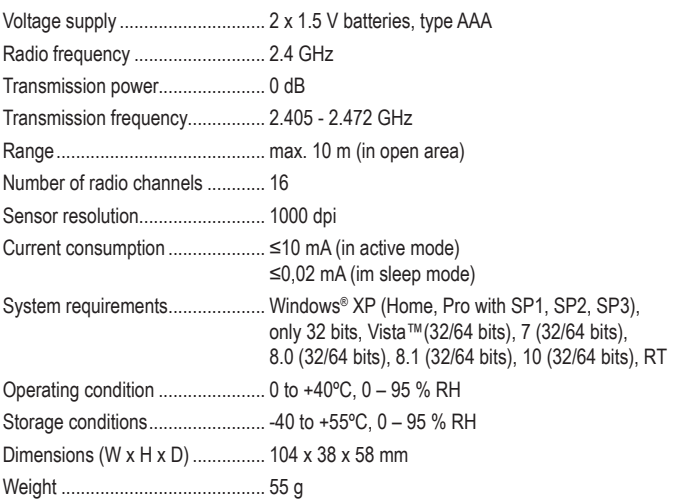

This is a publication by Conrad Electronic SE, Klaus-Conrad-Str. 1, D-92240 Hirschau (www.conrad.com). All rights including translation reserved. Reproduction by any method, e.g. photocopy, microfilming, or the capture in electronic data processing systems require the prior written approval by the editor. Reprinting, also in part, is prohibited. This publication represents the technical status at the time of printing.

Copyright 2022 by Conrad Electronic SE. \*2525729\_v1\_0322\_02\_dm\_mh\_EN

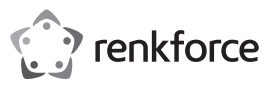

# Mode d'emploi **Souris optique sans fil 2,4 GHz**

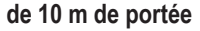

Nº de commande 2525729

### **1 Utilisation prévue**

Le produit sert à commander un ordinateur. La technologie 2,4 GHz sans fil permet un transfert des ordres de commande par radio jusqu'à une portée de 10 m (en champ libre). Le récepteur USB au format nano peut être rangé dans la souris grâce à son faible encombrement. L'interrupteur marche/arrêt placé au-dessous de la souris et le mode veille permette une plus longue durée de vie des piles.

Toute utilisation à des fins autres que celles décrites pourrait endommager le produit. Une mauvaise utilisation peut entraîner des risques tels que des courts-circuits, des incendies, etc.

Ce produit est conforme aux exigences nationales et européennes en vigueur. Pour des raisons de sécurité et d'homologation, toute restructuration et/ou modification du produit est interdite.

Lisez attentivement le mode d'emploi et conservez-le dans un endroit sûr. Transmettez toujours le mode d'emploi avec le produit, si vous le donnez à un tiers.

Tous les noms d'entreprises et appellations de produits contenus dans ce mode d'emploi sont des marques déposées de leurs propriétaires respectifs. Tous droits réservés.

# **2 Contenu de l'emballage**

- **Souris**
- **Récepteur**
- 2 piles AAA Mode d'emploi
- **3 Dernières informations sur le produit**

Téléchargez les dernières informations relatives au produit sur le site www.conrad.com/downloads ou scannez le code QR indiqué. Suivez les instructions figurant sur le site Web

#### **4 Symboles dans ce document**

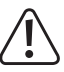

Le symbole avec le point d'exclamation dans un triangle sert à indiquer les informations importantes présentes dans ce mode d'emploi. Veuillez lire ces informations attentivement.

#### **5 Consignes de sécurité**

**Lisez attentivement le mode d'emploi dans son intégralité, en étant particulièrement attentif aux consignes de sécurité. Nous déclinons toute responsabilité en cas de dommages corporels ou matériels résultant du non-respect des consignes de sécurité et des informations relatives à la manipulation correcte contenues dans ce manuel. De tels cas entraînent l'annulation de la garantie.**

#### **5.1 Généralités**

- Ce produit n'est pas un jouet. Gardez-le hors de portée des enfants et des animaux domestiques.
- Ne pas laisser le matériel d'emballage sans surveillance. Cela pourrait devenir un jouet très dangereux pour les enfants.
- Si vous avez des questions dont la réponse ne figure pas dans ce mode d'emploi, contactez notre service d'assistance technique ou un autre technicien spécialisé.
- Toute opération de modification, de réglage ou de réparation doit être effectuée par un spécialiste ou un atelier spécialisé agréé.

#### **5.2 Manipulation**

Manipulez le produit avec précaution. Les chocs, les coups ou les chutes, même de faible hauteur, peuvent endommager le produit.

#### **5.3 Conditions environnementales de fonctionnement**

- N'exposez pas le produit à des contraintes mécaniques.
- Gardez le produit à l'abri de températures extrêmes, de chocs violents, de gaz inflammables, de vapeurs et de solvants.
- Protégez le produit contre une humidité élevée et l'eau.
- Protégez le produit de la lumière directe du soleil.

#### **5.4 Fonctionnement**

- En cas de doute sur l'utilisation, les mesures de sécurité ou le branchement de ce produit, consultez un expert.
- Si une utilisation du produit en toute sécurité n'est plus possible, arrêtez de l'utiliser et protégez-le de toute utilisation accidentelle. N'essayez PAS de réparer le produit vousmême. Un fonctionnement sûr ne peut plus être garanti si le produit :
	- est visiblement endommagé,
	- ne fonctionne plus correctement,
	- a été stocké pendant une période prolongée dans des conditions défavorables ou
	- a été transporté dans des conditions très rudes.

#### **5.5 Piles/accumulateurs**

La polarité correcte doit être respectée lors de l'insertion des piles (rechargeables).

- Retirez les piles/accumulateurs de l'appareil s'il n'est pas utilisé pendant longtemps afin d'éviter les dégâts causés par des fuites. Des piles/accumulateurs qui fuient ou qui sont endommagées peuvent provoquer des brûlures acides lors du contact avec la peau ; l'utilisation de gants protecteurs appropriés est par conséquent recommandée pour manipuler les piles/accumulateurs corrompues.
- Gardez les piles/accumulateurs hors de portée des enfants. Ne laissez pas traîner de piles/ accumulateurs, car des enfants ou des animaux pourraient les avaler.
- Il convient de remplacer toutes les piles/accumulateurs en même temps. Le mélange de piles/accumulateurs anciennes et de nouvelles piles/accumulateurs dans l'appareil peut entraîner la fuite d'accumulateurs et endommager l'appareil.
- Les piles/accumulateurs ne doivent pas être démantelées, court-circuitées ou jetées dans un feu. Ne rechargez pas les piles non rechargeables. Cela constituerait un risque d'explosion !

#### **5.6 Appareils raccordés**

Respectez également les informations concernant la sécurité et le mode d'emploi pour les autres appareils connectés à ce produit.

#### **5.7 Voyant à LED**

Attention ! Précautions à prendre avec les lampes à LED:

- Ne regardez pas directement dans la lampe LED !
- Ne regardez pas le faisceau lumineux directement ou avec des instruments optiques !

# **6 Eléments de fonctionnement**

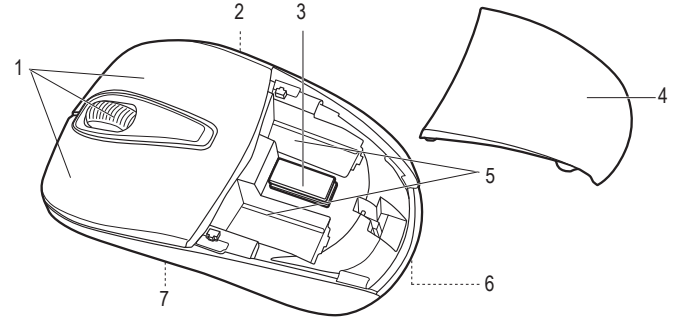

- 1 Touches de la souris et molette 2 Interrupteur marche/arrêt **ON OFF**
- 5 Compartiment pour piles
- 6 Touche **PUSH**
	- 7 Capteur optique avec éclairage à LED
- 4 Couvercle du compartiment des piles

#### **7 Mise en service**

3 Récepteur

#### **7.1 Utilisation du récepteur 2,4 GHz**

- 1. Ouvrez le compartiment des piles, en appuyant sur la touche **PUSH (6)** située au-dessous de la souris. Le couvercle du compartiment des piles **(4)** saute.
- 2. Retirez le récepteur **(3)** de son logement situé entre les deux compartiments des piles dans la souris. Il possède une fiche USB A.
- 3. Refermez le compartiment des piles. Veillez à ce que l'enclenchement du couvercle du compartiment des piles soit audible.
- 4. Connectez le récepteur à un port USB libre de votre ordinateur.

#### **7.2 Insertion/remplacement des piles**

- 1. Ouvrez le compartiment des piles, en appuyant sur la touche **PUSH (6)** située au-dessous de la souris. Le couvercle du compartiment des piles **(4)** saute.
- 2. Enlevez éventuellement les piles usagées avant d'en insérer d'autres.
- 3. Insérez deux piles de type AAA dans les compartiments des piles **(5)** en respectant bien leurs polarités. Respectez bien les indications de polarité à l'intérieur des compartiments pour les piles.
- Replacez le couvercle du compartiment des piles sur la souris. Assurez-vous que vous entendez bien l'enclenchement.
- 5. Un changement de piles est nécessaire, lorsque la souris étant allumée ne fonctionne pas et qu'elle ne répond plus à une pression sur une touche.

#### **Remarque:**

– À cause de la plus faible tension des accus (accumulateur = 1,2 V, pile = 1,5 V) et de leur plus faible capacité, il faut prendre en considération que la durée de fonctionnement sera plus courte qu'avec des piles. Une réduction de la portée radio est également possible.

C'est pourquoi nous vous recommandons d'utiliser en priorité des piles alcalines d'excellente qualité afin de réaliser un bon fonctionnement sur une durée plus longue.

– Utilisez des tapis de souris de couleurs sombres. Avec des tapis clairs, les piles sont plus fortement sollicitées.

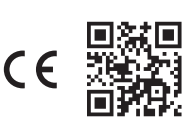

# **7.3 Utilisation de la souris**

- 1. Allumez votre ordinateur.
- 2. Allumez la souris en poussant l'interrupteur marche/arrêt **ON OFF (2)** sur la position **ON**.
- $\rightarrow$  L'émetteur et le récepteur se relient automatiquement grâce à la technologie 2,4 GHz sans fil. Lorsque la connexion est établie, le système d'exploitation installe les pilotes nécessaires. Une fenêtre confirme l'installation réussie.
- 3. Vous pouvez maintenant commander votre ordinateur en utilisant les touches de la souris ainsi que sa molette **(1)**.
- 4. Après l'utilisation, enlevez le récepteur du port USB de votre ordinateur et rangez-le dans la souris dans le logement prévu à cet effet. Poussez l'interrupteur marche/arrêt **ON OFF (2)** sur la position **OFF** pour préserver l'énergie des piles.

# **Remarque:**

- Le capteur optique au-dessous de la souris ne fonctionne pas toujours correctement sur certaines surfaces si elles sont p. ex. transparentes, lisses, brillantes, réfléchissantes ou miroitantes. Utilisez dans de tels cas un tapis de souris adapté.
- Des perturbations radioélectriques peuvent éventuellement apparaître, si d'autres émetteurs puissants se trouvent à proximité de la souris. Éliminez-les ! La distance optimale entre le récepteur et la souris s'élève à 20 cm.
- Tenez la souris et le récepteur éloignés des surfaces en métal. Des signaux radioélectriques peuvent être émis par celles-ci.

# **7.4 Établissement de la liaison radioélectrique manuellement**

Lors des dérangements de la réception des radiocommunications, établissez donc manuellement la liaison radio. La distance entre la souris et le récepteur ne doit pas s'élever à plus de 10 cm.

- 1. Éteignez la souris en poussant l'interrupteur marche/arrêt **ON OFF (2)** sur la position **OFF**.
- 2. Débranchez brièvement le récepteur du port USB de votre ordinateur et rebranchez-le à nouveau.
- 3. Allumez la souris en poussant l'interrupteur marche/arrêt **ON OFF (2)** sur la position **ON**.
- 4. Appuyez sur les deux touches de souris et la molette de défilement en même temps. Après env. 6 secondes, relâchez toutes les touches.

Ou alors, appuyez sur la touche droite de la souris et sur la molette de défilement en même temps. Après env. 10 secondes, relâchez toutes les touches.

 $\rightarrow$  La connexion est établie

# **7.5 Mode veille**

La souris passe sur le mode veille, si les touches et/ou la molette de défilement ne sont pas activées pendant environ 15 minutes. La LED s'éteint. La consommation de courant absorbée descend à ≤ 0,02 mA.

**Pour réactiver la souris, actionnez n'importe quelle touche de la souris ou la molette de** défilement.

# **8 Nettoyage et entretien**

# **Important:**

- N'utilisez pas de produits de nettoyage agressifs, d'alcool à friction ou d'autres solutions chimiques. Ils endommagent le boîtier et peuvent provoquer un dysfonctionnement du produit.
- Ne plongez pas le produit dans l'eau.
- 1. Débranchez le produit de l'alimentation électrique.
- 2. Nettoyez le produit à l'aide d'un chiffon sec et sans fibres.

# **9 Déclaration de conformité (DOC)**

Conrad Electronic SE, Klaus-Conrad-Strasse 1, D-92240 Hirschau, déclare par la présente que ce produit est conforme à la directive 2014/53/UE.

■ Le texte intégral de la déclaration de conformité UE est disponible au lien suivant : www. conrad.com/downloads

Saisissez le numéro de l'article dans le champ de recherche. Vous pouvez télécharger la déclaration de conformité UE dans les langues disponibles.

# **10 Élimination des déchets**

# **10.1 Produit**

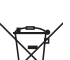

Tous les équipements électriques et électroniques mis sur le marché européen doivent être marqués de ce symbole. Ce symbole indique que cet appareil doit être éliminé séparément des déchets municipaux non triés à la fin de son cycle de vie.

Tout détenteur d'appareils usagés est tenu de les remettre à un service de collecte séparé des déchets municipaux non triés. Les utilisateurs finaux sont tenus de séparer, sans toutefois les détruire, les piles et accumulateurs usagés qui ne sont pas intégrés dans l'appareil usagé, ainsi que les lampes qui peuvent être enlevées de l'appareil usagé sans être détruites, avant de le remettre à un point de collecte.

Les distributeurs d'équipements électriques et électroniques sont légalement tenus de reprendre gratuitement les appareils usagés. Conrad vous offre les possibilités de retour **gratuit** suivantes (plus d'informations sur notre site Internet) :

- à nos filiales Conrad
- dans les centres de collecte créés par Conrad
- dans les points de collecte des organismes de droit public chargés de l'élimination des déchets ou auprès des systèmes de reprise mis en place par les fabricants et les distributeurs au sens de la loi sur les équipements électriques et électroniques (ElektroG)

L'utilisateur final est responsable de l'effacement des données personnelles sur l'équipement usagé à mettre au rebut.

Veuillez noter que dans les pays autres que l'Allemagne, d'autres obligations peuvent s'appliquer pour la remise et le recyclage des appareils usagés.

# **10.2 Piles/accumulateurs**

En tant qu'utilisateur final, vous êtes légalement tenu (Ordonnance relative à l'élimination des piles usagées) de rapporter toutes les piles/accumulateurs usagés ; il est interdit de les jeter avec les ordures ménagères.

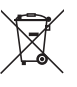

Les piles/accumulateurs qui contiennent des substances toxiques sont caractérisées par les symboles ci-contre qui indiquent l'interdiction de les jeter dans les ordures ménagères. Les désignations pour le métal lourd prépondérant sont :  $Cd = \text{cadmium}$ , Hg = mercure, Pb = plomb (la désignation se trouve sur les piles/ accumulateurs, par ex. sous le symbole de la poubelle illustré à gauche).

Vous pouvez rapporter gratuitement vos piles/accumulateurs usagées aux centres de récupération de votre commune, à nos succursales ou à tous les points de vente de piles/accumulateurs. Vous respectez ainsi les ordonnances légales et contribuez à la protection de l'environnement.

Avant la mise au rebut, recouvrez complètement les contacts exposés de la batterie/des piles avec un morceau de ruban adhésif pour éviter les courts-circuits. Même si les piles/batteries rechargeables sont vides, l'énergie résiduelle qu'elles contiennent peut être dangereuse en cas de court-circuit (éclatement, surchauffe, incendie, explosion).

# **11 Caractéristiques techniques**

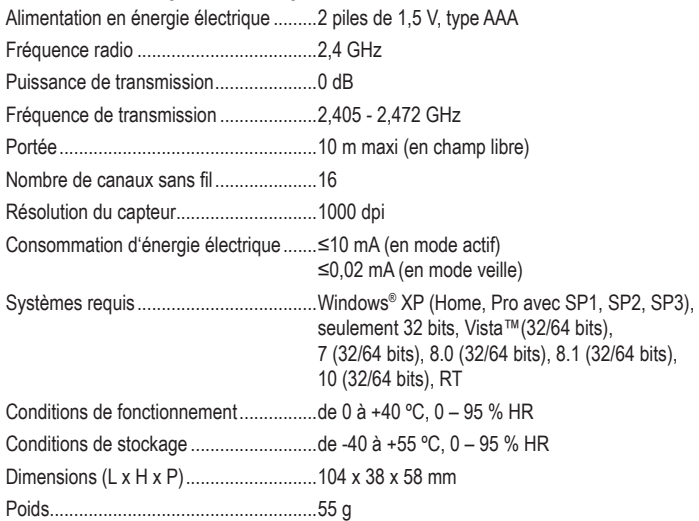

This is a publication by Conrad Electronic SE, Klaus-Conrad-Str. 1, D-92240 Hirschau (www.conrad.com). All rights including translation reserved. Reproduction by any method, e.g. photocopy, microfilming, or the capture in electronic data processing systems require the prior written approval by the editor. Reprinting, also in part, is prohibited. This publication represents the technical status at the time of printing.

Copyright 2022 by Conrad Electronic SE. \*2525729\_v1\_0322\_02\_dm\_mh\_FR

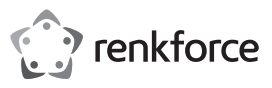

# Gebruiksaanwijzing

# **Draadloze, 2,4 GHz Optische Muis**

**met 10 m Bereik**

Bestelnr. 2525729

# **1 Beoogd gebruik**

Het product dient om een computer mee te besturen. De 2,4 GHz-draadloze techniek maakt een draadloze overdracht van besturingsbevelen mogelijk tot over een afstand van 10 m (in het vrije veld). De USB-ontvanger in nanofomaat kan plaatsbesparend in de muis worden opgenomen. De aan-/uitschakelaar aan de onderkant van de muis en de slaapstand zorgen voor een langere levensduur van de batterij.

Als het product voor andere doeleinden wordt gebruikt dan hier beschreven, kan het product worden beschadigd. Verkeerd gebruik kan leiden tot kortsluiting, brand of andere gevaren.

Het product is voldoet aan de nationale en Europese wettelijke voorschriften. Om veiligheidsen goedkeuringsredenen mag u niets aan dit product veranderen.

Lees de gebruiksaanwijzing goed door en bewaar deze op een veilige plek. Het product mag alleen samen met de gebruiksaanwijzing aan derden worden doorgegeven.

Alle bedrijfs- en productnamen zijn handelsmerken van de betreffende eigenaren. Alle rechten voorbehouden.

### **2 Leveringsomvang**

- **Muis**
- **D** Ontvanger

■ 2 x AAA-batterijen

Gebruiksaanwijzing

### **3 Meest recente productinformatie**

Download de laatste productinformatie op www.conrad.com/downloads of scan de afgebeelde QR-code. Volg de aanwijzingen op de website.

# **4 Symbolen in dit document**

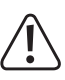

Dit symbool met het uitroepteken in een driehoek wordt gebruikt om belangrijke informatie in deze gebruiksaanwijzing te onderstrepen. Lees deze informatie altijd aandachtig door.

# **5 Veiligheidsinstructies**

**Lees de gebruiksaanwijzing aandachtig door en neem vooral de veiligheidsinformatie in acht. Indien de veiligheidsinstructies en de aanwijzingen voor een juiste bediening in deze gebruiksaanwijzing niet worden opgevolgd, aanvaarden wij geen verantwoordelijkheid voor hieruit resulteren persoonlijk letsel of materiële schade. In dergelijke gevallen vervalt de aansprakelijkheid/ garantie.**

#### **5.1 Algemeen**

- Het artikel is geen speelgoed. Houd het buiten het bereik van kinderen en huisdieren.
- Laat verpakkingsmateriaal niet achteloos rondslingeren. Dit kan voor kinderen gevaarlijk speelgoed worden.
- Als u nog vragen hebt die niet door dit informatieproduct zijn beantwoord, neem dan contact op met onze technische klantendienst of ander technisch personeel
- Laat onderhoud, aanpassingen en reparaties alleen uitvoeren door een vakman of in een daartoe bevoegde werkplaats.

# **5.2 Omgang**

Behandel het product met zorg. Schokken, stoten of zelfs een val van geringe hoogte kunnen het product beschadigen.

# **5.3 Bedrijfsomgeving**

- Stel het product niet aan mechanische spanning bloot.
- Bescherm het product tegen extreme temperaturen, sterke schokken, brandbare gassen, stoom en oplosmiddelen.
- Bescherm het product tegen hoge luchtvochtigheid en vocht.
- Bescherm het product tegen direct zonlicht.

# **5.4 Bediening**

- Neem contact op met een deskundige wanneer u twijfelt over de werking, veiligheid of verbinding van het product.
- Als het product niet langer veilig gebruikt kan worden, stel het dan buiten bedrijf en zorg ervoor dat niemand het per ongeluk kan gebruiken. Probeer het product NIET zelf te repareren. Veilig gebruik kan niet langer worden gegarandeerd als het product:
	- zichtbaar is beschadigd,
	- niet meer naar behoren werkt,
	- gedurende een langere periode onder slechte omstandigheden is opgeslagen of
	- onderhevig is geweest aan ernstige transportbelasting.

#### **5.5 Batterij/accu's**

- Zorg ervoor dat de (oplaadbare) batterij met de juiste polariteit in het product worden geplaatst.
- De batterijen/accu's dienen uit het apparaat te worden verwijderd wanneer het gedurende langere tijd niet wordt gebruikt om beschadiging door lekkage te voorkomen. Lekkende of beschadigde batterijen/accu's kunnen brandend zuur bij contact met de huid opleveren. Gebruik daarom veiligheidshandschoenen om beschadigde batterijen/accu's aan te pakken.
- Batterijen/accu's moeten uit de buurt van kinderen worden gehouden. Laat batterijen/ accu's niet rondslingeren omdat het gevaar bestaat dat kinderen en/of huisdieren ze inslikken.
- Alle batterijen/accu's dienen op hetzelfde moment te worden vervangen. Het door elkaar gebruiken van oude en nieuwe batterijen/accu's in het apparaat kan leiden tot batterijlekkage en beschadiging van het apparaat.
- Batterijen/accu's mogen niet worden ontmanteld, kortgesloten of verbrand. Laad nooit nietoplaadbare batterijen op. Er bestaat explosiegevaar!

#### **5.6 Aangesloten apparaten**

 Neem tevens de veiligheids- en gebruiksinstructies van andere apparaten die op het product zijn aangesloten in acht.

## **5.7 LED-lamp**

- Let op, ledlicht:
- Kijk nooit rechtsreeks in het led-straal!
- Kijk niet direct of met optische instrumenten in de lichtstraal!

#### **6 Bedieningselementen**

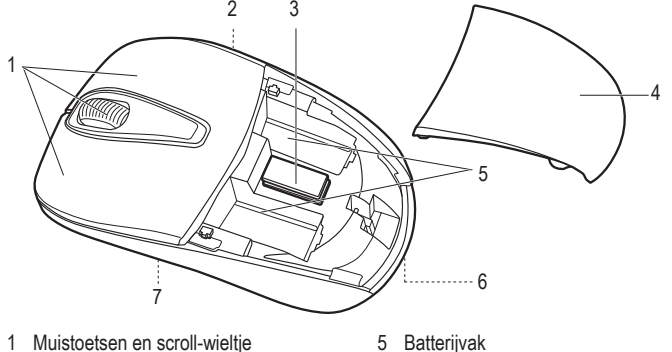

- 1 Muistoetsen en scroll-wieltje
- 2 Aan-/uitschakelaar **ON OFF**
- 3 Ontvanger
- 4 Deksel batterijvak

# **7 Ingebruikname**

#### **7.1 De 2,4 GHz-ontvanger inzetten**

1. Open het batterijvak door op de toets **PUSH (6)** aan de onderkant van de muis te drukken. Het deksel **(4)** van het batterijvak springt open.

6 Toets **PUSH**

7 Optische sensor met LED-verlichting

- 2. Trek de ontvanger **(3)** uit het opbergvak dat zich in de muis tussen de twee batterijvakken bevindt. De ontvanger heeft een USB-A-stekker.
- 3. Sluit het batterijvak weer. Let erop dat het deksel duidelijk hoorbaar vastklikt.
- 4. Steek de ontvanger in een vrije USB-poort van uw computer.

#### **7.2 Batterijen inleggen / vervangen**

- 1. Open het batterijvak door op de toets **PUSH (6)** aan de onderkant van de muis te drukken. Het deksel **(4)** van het batterijvak springt open.
- 2. Verwijder voor het plaatsen van nieuwe batterijen indien nodig de verbruikte.
- 3. Leg twee type AAA-batterijen met de juiste polariteit in de batterijvakken **(5)**. Let daarvoor op de polariteitsaanduidingen binnenin beide batterijvakken.
- 4. Plaats het deksel van het batterijvak op de muis. Let erop dat het deksel duidelijk hoorbaar vastklikt.
- 5. De batterijen moeten worden vervangen als de muis na aangezet te zijn niet meer reageert op een druk op een toets

#### **Opmerking:**

– Door de lagere spanning van accu's (accu = 1,2 V, batterij = 1,5 V) en hun lagere capaciteit is de werkduur korter dan die van batterijen. Minder draadloos bereik is ook waarschijnlijk

Wij bevelen u daarom uit voorzorg aan om voor een lange en veilige gebruiksduur hoogwaardige alkaline-batterijen te gebruiken.

– Gebruik als mousepad donkere matjes. Gebruikt u lichte mousepads dan wordt de batterij meer gebruikt.

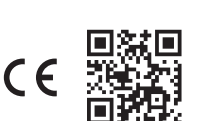

## **7.3 Gebruik van de muis**

- 1. Zet uw computer aan.
- 2. Zet de muis aan door de aan-/uitschakelaar **ON OFF (2)** op stand **ON** te zetten.
- 3. De zender en ontvanger maken daarop automatisch contact via de 2,4 GHz-techniek. Als de verbinding tot stand is gebracht, installeert uw computer de benodigde besturingssystemen. Een pop-up bericht geeft aan dat installatie succesvol is geweest.
- 4. U kunt nu uw computer besturen door de muisknoppen en het scroll-wieltje **(1)** te gebruiken.
- 5. Trek na gebruik de ontvanger uit de USB-poort van uw computer en berg hem op in het bewaarvak in de muis. Zet de aan-/uitschakelaar **ON OFF (2)** in stand **OFF** om de batterijen te sparen.

#### **Opmerking:**

- De optische sensor in de onderkant van de muis werkt niet goed op een aantal sooorten ondergrond zoals transparante, gladde, glanzende, reflecterende of spiegelende oppervlakken. Gebruik in die gevallen een geschikte mousepad.
- Ook kunnen er soms radiostoringen optreden als er zich een sterke zender in de buurt van de muis bevindt. Verwijder deze dan. De optimale afstand tussen muis en ontvanger bedraagt 20 cm.
- Houd muis en ontvanger uit de buurt van metalen oppervlakken. Deze leiden de radiosignalen af.

#### **7.4 Draadloze verbinding handmatig tot stand brengen**

Bij storingen van het draadloze signaal moet u de verbinding handmatig tot stand brengen. De afstand tussen muis en ontvanger mag daarbij niet groter zijn dan 10 cm.

- 1. Zet de muis aan door de aan-/uitschakelaar **ON OFF (2)** op stand **OFF** te zetten
- 2. Trek de ontvanger eventjes uit de USB-poort van uw computer en doe hem er dan weer terug in.
- 3. Zet de muis aan door de aan-/uitschakelaar **ON OFF (2)** op stand **ON** te zetten.
- 4. Druk daarbij gelijktijdig op beide muisknoppen en het scroll-wieltje. Laat na 6 seconden de knoppen en het wieltje los.

Of druk gelijktijdig op rechter muisknop en het scroll-wieltje. Laat na 10 seconden de knoppen en het wieltie los.

 $\rightarrow$  De verbinding is tot stand gebracht.

### **7.5 Slaapmodus**

De muis zet zichzelf in de slaapmodus als knoppen of wieltje voor ongeveer 15 minuten niet gebruikt worden. De LED schakelt zich ook uit. Stroomverbruik neemt af tot ≤ 0,02 mA.

Druk voor het uitschakelen van de slaapmodus op een muisknop of het scroll-wieltje.

#### **8 Schoonmaken en onderhoud**

#### **Belangrijk:**

- Gebruik geen agressieve reinigingsmiddelen, wrijfalcohol of andere chemische oplossingen. Ze beschadigen de behuizing en kunnen storingen in het product veroorzaken.
- Dompel het product niet in water.
- 1. Koppel het product los van de voeding.
- 2. Reinig het product met een droog, pluisvrij doekje.

# **9 Conformiteitsverklaring (DOC)**

Bij deze verklaart Conrad Electronic SE, Klaus-Conrad-Strasse 1, D-92240 Hirschau, dat dit product voldoet aan de Europese richtlijn 2014/53/EU.

De volledige tekst van de EG-conformiteitsverklaring staat als download via het volgende internetadres ter beschikking: www.conrad.com/downloads

Voer het bestelnummer van het product in het zoekveld in; vervolgens kunt u de EU-conformiteitsverklaring downloaden in de beschikbare talen.

# **10 Verwijdering**

# **10.1 Product**

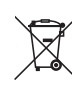

Alle elektrische en elektronische apparatuur die op de Europese markt wordt gebracht, moet met dit symbool zijn gemarkeerd. Dit symbool geeft aan dat dit apparaat aan het einde van zijn levensduur gescheiden van het ongesorteerd gemeentelijk afval moet worden weggegooid.

Iedere bezitter van oude apparaten is verplicht om oude apparaten gescheiden van het ongesorteerd gemeentelijk afval af te voeren. Eindgebruikers zijn verplicht oude batterijen en accu's die niet bij het oude apparaat zijn ingesloten, evenals lampen die op een niet-destructieve manier uit het oude toestel kunnen worden verwijderd, van het oude toestel te scheiden alvorens ze in te leveren bij een inzamelpunt.

Distributeurs van elektrische en elektronische apparatuur zijn wettelijk verplicht om oude apparatuur gratis terug te nemen. Conrad geeft u de volgende **gratis** inlevermogelijkheden (meer informatie op onze website):

- **in onze Conrad-filialen**
- in de door Conrad gemaakte inzamelpunten
- in de inzamelpunten van de openbare afvalverwerkingsbedrijven of bij de terugnamesystemen die zijn ingericht door fabrikanten en distributeurs in de zin van de ElektroG

Voor het verwijderen van persoonsgegevens op het te verwijderen oude apparaat is de eindgebruiker verantwoordelijk.

Houd er rekening mee dat in landen buiten Duitsland andere verplichtingen kunnen gelden voor het inleveren van oude apparaten en het recyclen van oude apparaten.

#### **10.2 Batterijen/accu's**

Verwijder eventueel geplaatste batterijen/accu's en gooi ze apart van het product weg. U als eindgebruiker bent wettelijk verplicht (batterijverordening) om alle gebruikte batterijen/accu's in te leveren; het weggooien bij het huisvuil is verboden.

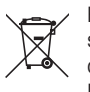

Batterijen/accu's die schadelijke stoffen bevatten, zijn gemarkeerd met nevenstaand symbool. Deze mogen niet via het huisvuil worden afgevoerd. De aanduidingen voor de zware metalen die het betreft zijn: Cd = cadmium, Hg = kwik, Pb = lood (de aanduiding staat op de batterijen/accu's, bijv. onder de links afgebeelde vuilnisbaksymbool).

U kunt verbruikte batterijen/accu's gratis bij de verzamelpunten van uw gemeente, onze filialen of overal waar batterijen/accu's worden verkocht, afgeven. U voldoet daarmee aan de wettelijke verplichtingen en draagt bij aan de bescherming van het milieu.

Dek blootliggende contacten van batterijen/accu's volledig met een stukje plakband af alvorens ze weg te werpen, om kortsluiting te voorkomen. Zelfs als batterijen/accu's leeg zijn, kan de rest-energie die zij bevatten gevaarlijk zijn in geval van kortsluiting (barsten, sterke verhitting, brand, explosie).

# **11 Technische gegevens**

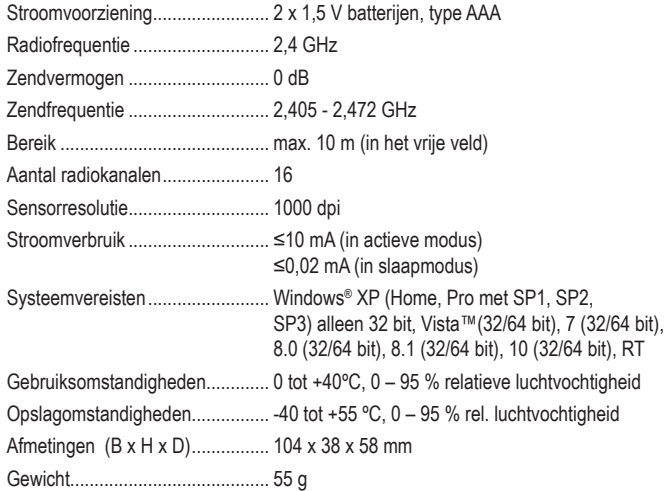

This is a publication by Conrad Electronic SE, Klaus-Conrad-Str. 1, D-92240 Hirschau (www.conrad.com). All rights including translation reserved. Reproduction by any method, e.g. photocopy, microfilming, or the capture in electronic data processing systems require the prior written approval by the editor. Reprinting, also in part, is prohibited. This publication represents the technical status at the time of printing.

Copyright 2022 by Conrad Electronic SE. \*2525729\_v1\_0322\_02\_dm\_mh\_NL